## Politechnika Krakowska im. Tadeusza Kościuszki

# Karta przedmiotu

obowiązuje studentów rozpoczynających studia w roku akademickim 2014/2015

Wydział Fizyki, Matematyki i Informatyki

Kierunek studiów: Fizyka techniczna **Profil: Ogólnoakademicki** Profil: Ogólnoakademicki

Forma sudiów: stacjonarne **Kod kierunku: FT** 

Stopień studiów: I

Specjalności: Modelowanie komputerowe,Nowoczesne materiały i nanotechnologie,Fizyka fazy skondensowanej,Technologie multimedialne

## 1 Informacje o przedmiocie

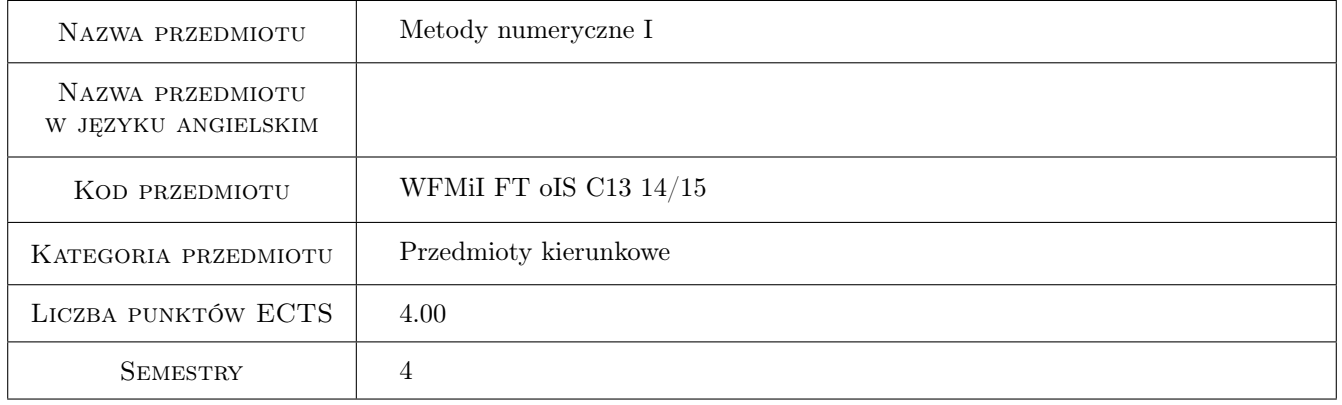

## 2 Rodzaj zajęć, liczba godzin w planie studiów

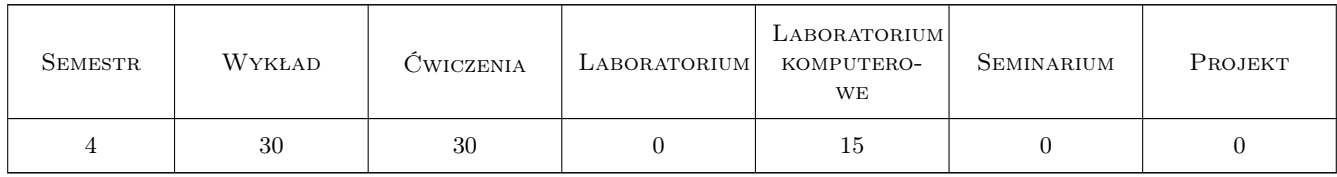

## 3 Cele przedmiotu

Cel 1 Nabycie umiejętności modelowania numerycznego zjawisk

## 4 Wymagania wstępne w zakresie wiedzy, umiejętności i innych **KOMPETENCJI**

1 Znajomość analizy matematycznej i metod matematycznych fizyki. Zaliczony przedmiot Metody Matematyczme Fizyki oraz matematyczne przedmioty kursowe

## 5 Efekty kształcenia

- EK1 Wiedza Poznanie podstaw metod numerycznych. Poznanie metod numerycznych różniczkowania i całkowania
- EK2 Wiedza Poznanie podstaw modelowania. Poznanie metod numerycznych rozwiązywania równan różniczkowych liniowych i nieliniowych, aproksymacji i interpolacji funkcji, operatorów, różnic skończonych, ilorazów różnicowych skończonych, analizy numerycznej
- EK3 Umiejętności Nabycie umiejętności obliczeń numerycznych

EK4 Umiejętności Nabycie umiejętności programowania w systemie MATLAB

## 6 Treści programowe

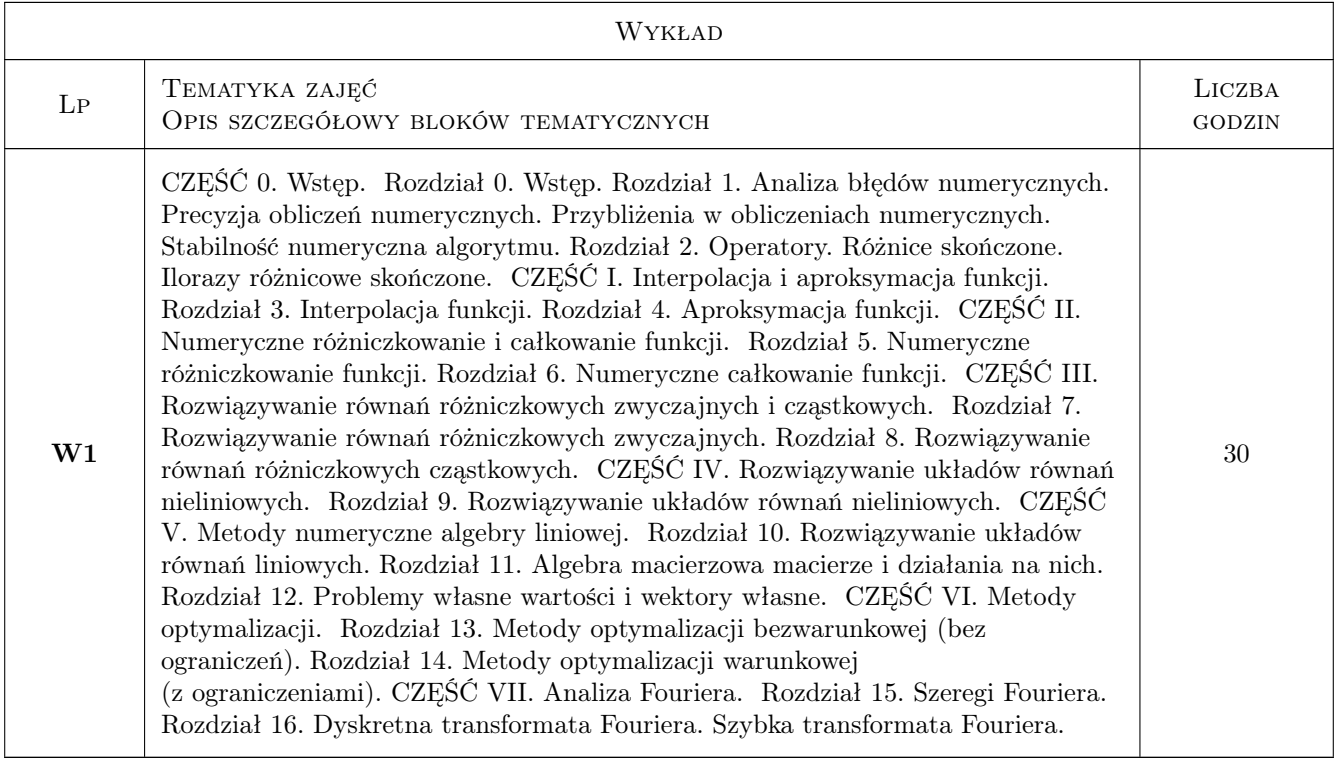

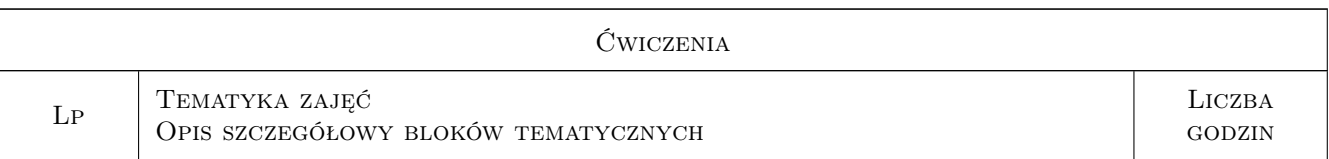

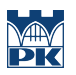

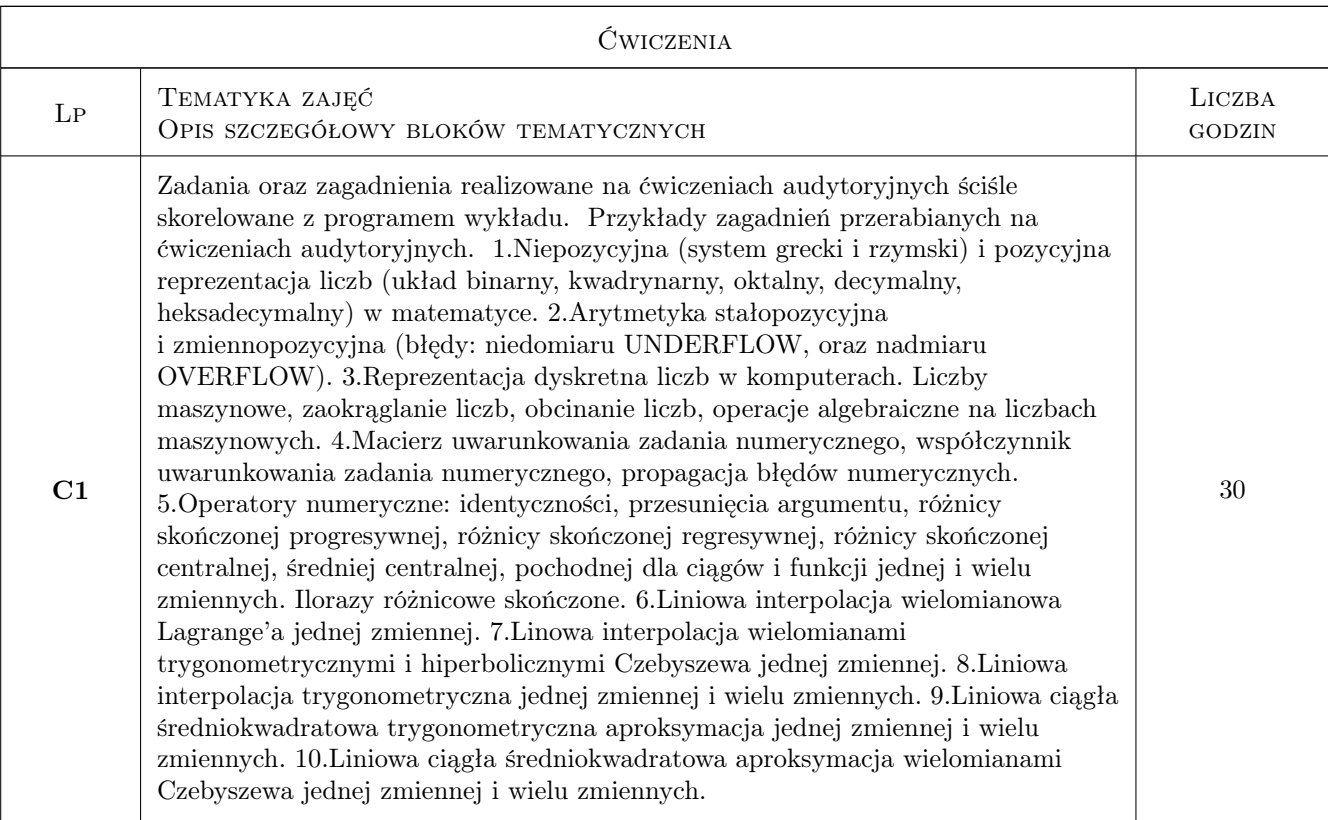

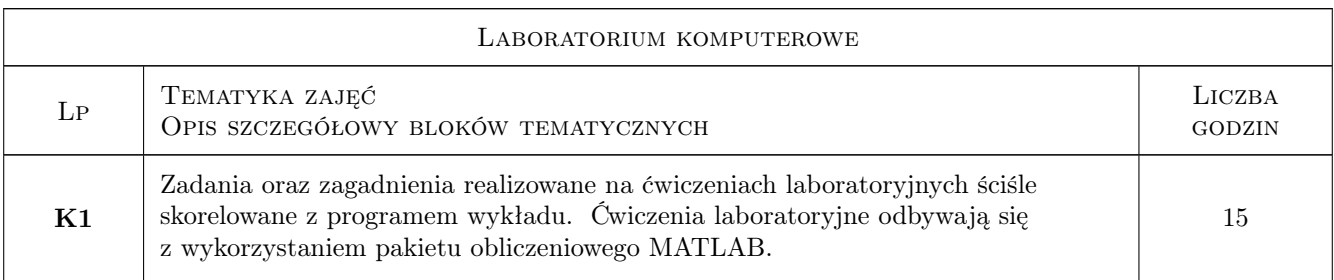

## 7 Narzędzia dydaktyczne

- N1 Wykłady
- N2 Zadania tablicowe
- N3 Ćwiczenia laboratoryjne

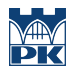

## 8 Obciążenie pracą studenta

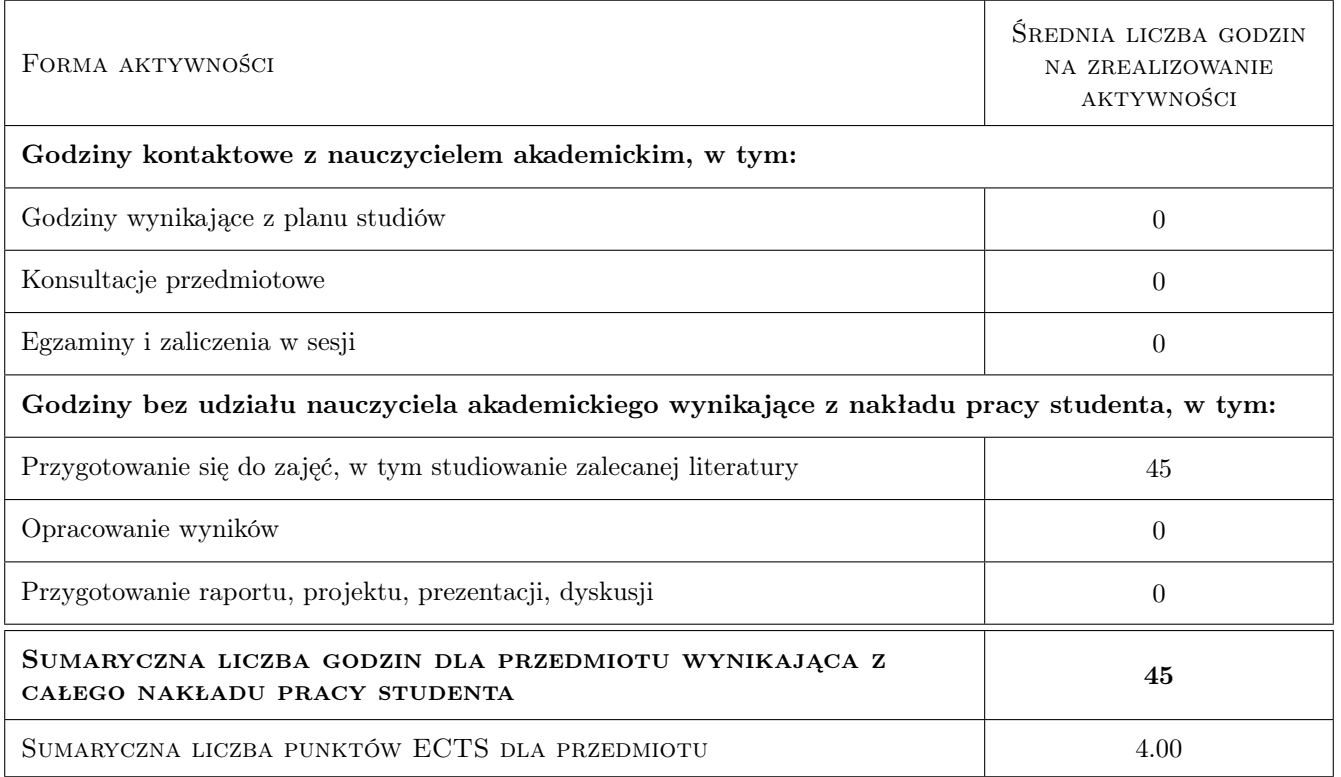

### 9 Sposoby oceny

#### Ocena formująca

F1 Ćwiczenie praktyczne

F2 Kolokwium

#### Ocena podsumowująca

P1 Średnia ważona ocen formujących

#### Kryteria oceny

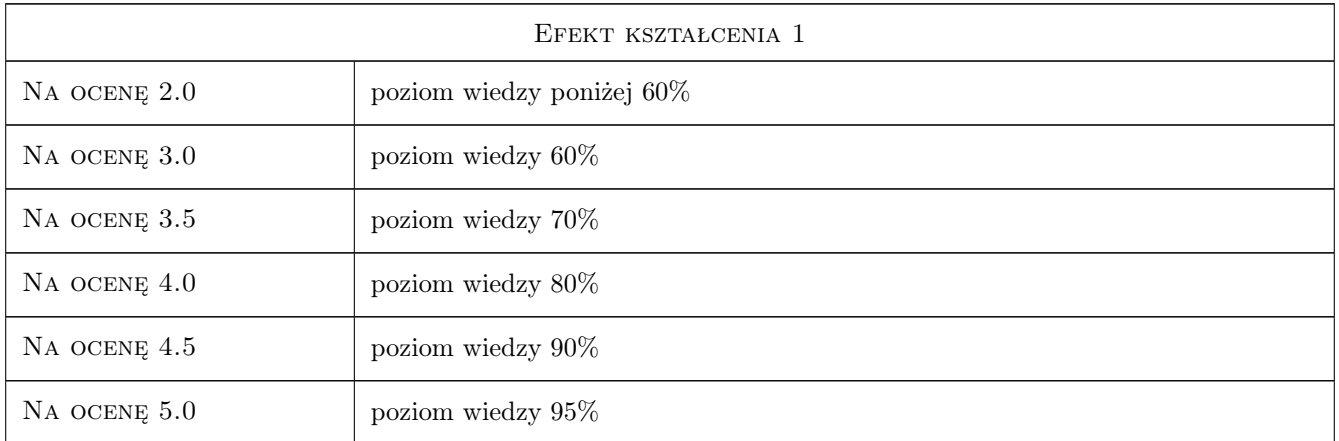

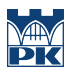

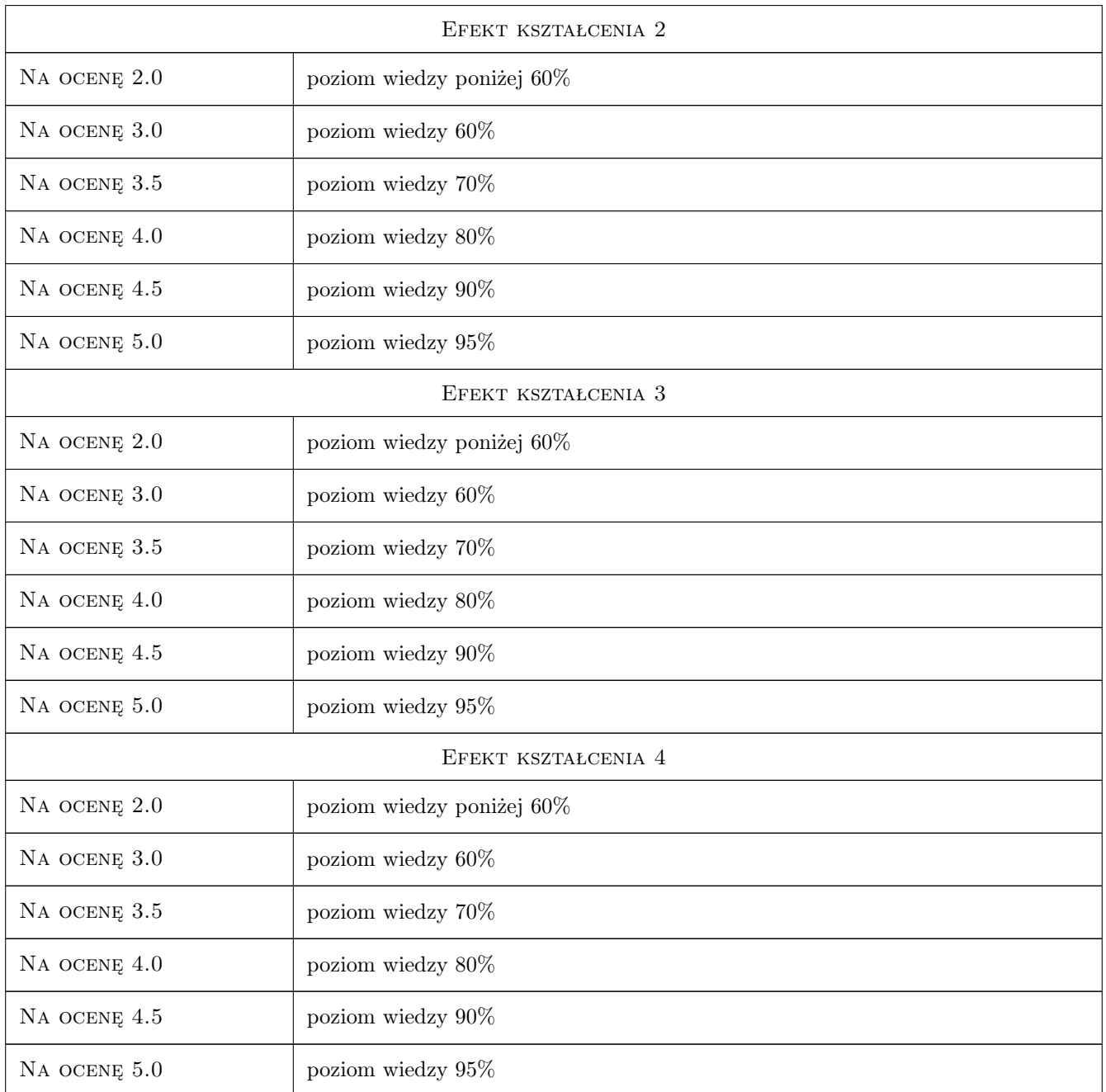

## 10 Macierz realizacji przedmiotu

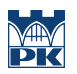

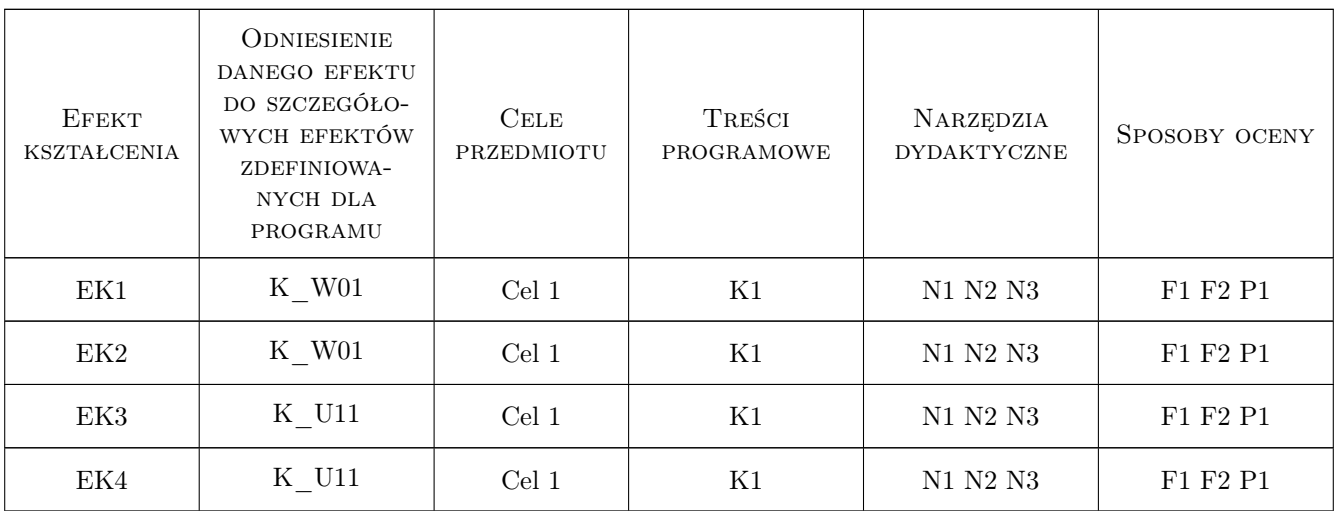

## 11 Wykaz literatury

#### Literatura podstawowa

[1 ] J.Stoer,R.Bulirsch — Wstęp do analizy numerycznej, Warszawa, 1987, PWN

### 12 Informacje o nauczycielach akademickich

#### Osoba odpowiedzialna za kartę

dr inż. Maciej Duras (kontakt: mduras@riad.pk.edu.pl)

#### Osoby prowadzące przedmiot

1 Dr Maciej Duras (kontakt: mduras@pk.edu.pl)

### 13 Zatwierdzenie karty przedmiotu do realizacji

(miejscowość, data) (odpowiedzialny za przedmiot) (dziekan)

. . . . . . . . . . . . . . . . . . . . . . . . . . . . . . . . . . . . . . . . . . . . . . . .

PRZYJMUJĘ DO REALIZACJI (data i podpisy osób prowadzących przedmiot)